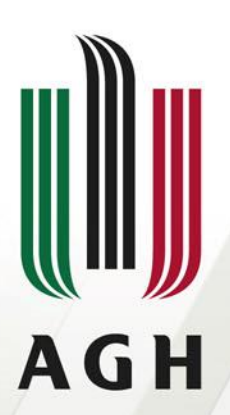

AKADEMIA GÓRNICZO-HUTNICZA IM. STANISŁAWA STASZICA W KRAKOWIE

# **Sieci komputerowe**

**Domain Name System**

**dr inż. Andrzej Opaliński andrzej.opalinski@agh.edu.pl**

**[www.agh.edu.pl](http://www.agh.edu.pl/)**

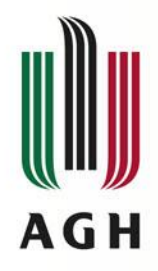

### **Wprowadzenie**

- **DNS – Domain Name Sysytem – system nazw domenowych**
	- Protokół komunikacyjny
	- Usługa
- **Główne zadanie:**

"Tłumaczenie nazwy mnemonicznej na odpowiadający jej adres IP"

- **Przykład:**
	- **www.agh.edu.pl -> 149.156.96.52**

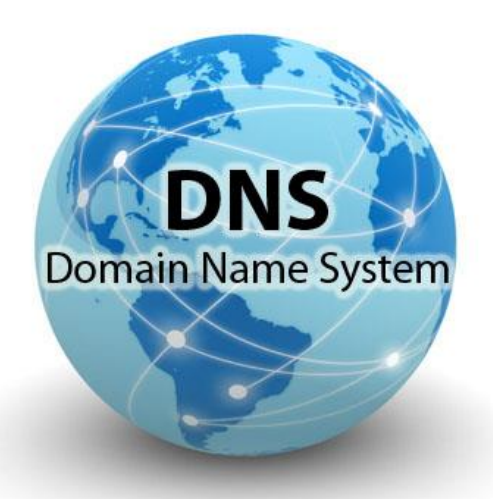

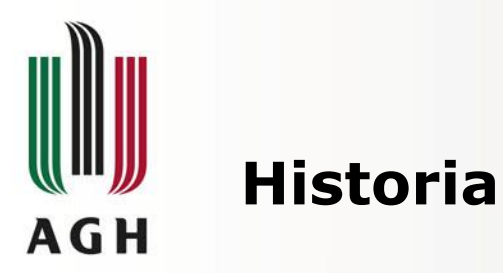

#### • **Opracowany na potrzeby dostarczania poczty w sieci ARPANET**

- 1982 rok RFC 819 podstawy
- 1983 rok RFC881, RFC882, RFC883 oficjalna specyfikacja
- 1989 rok RFC1034, RFC1034 nowa specyfikacja
- 1996 rok RFC 1918 "Internet Best Current Practices"

#### • **Zastąpił plik hosts.txt**

- Pozostałość istnieje w większości systemów operacyjnych
	- LINUX/UNIX /etc/hosts
	- Windows Windows\system32\drivers\etc\hosts
- Hosts.txt funkcjonował przez 10 lat
- Lata 70/80 znaczny wzrost liczby hostów w ARPANET
- Duży rozmiar pliku
- Częste zmiany przypisani (nazwa-adres) wymagały transferu pliku do wszystkich hostów
- Transfer poczty wymagał specyfikacji hostów pośredniczących
	- utzoo!decvax!harpo!eagle!mhtsa!ihnss!ihuxp!grg
	- user@host

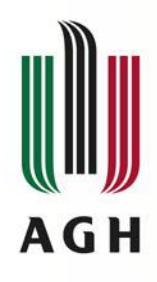

### **Plik hosts obecnie**

- **Każda linia jest osobnym wpisem**
- **Zawiera:**
	- Adres IP v4 lub v6
	- Nazwę długą i/lub krótką

#### • **Użycie pliku hosts przez resolver**

- Linux /etc/hosts.conf, /etc/nsswitch.conf
- Windows wpisy w rejestrach

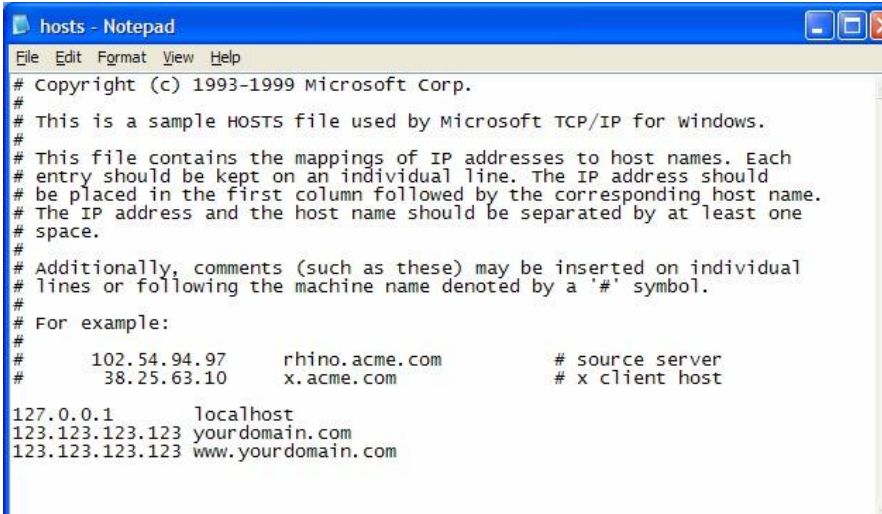

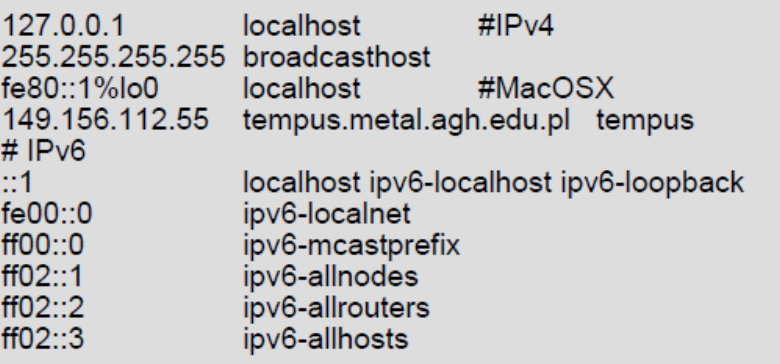

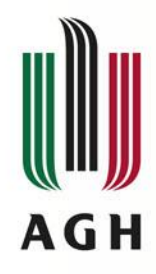

### **Struktura systemu DNS**

• **Ogólnoświatowa sieć serwerów (przechowujących informacje na temat adresów domen)**

#### • **Drzewiasta struktura**

- **13 "root" serwerów (root servers) - ftp://ftp.rs.internic.net/domain/named.root**
- **Serwery główne (top-level domain servers) – domeny krajowe, funkcyjne**
- **Serwery niższego rzędu (secondary-level domain servers) (przechowują dane wybranych domen)**

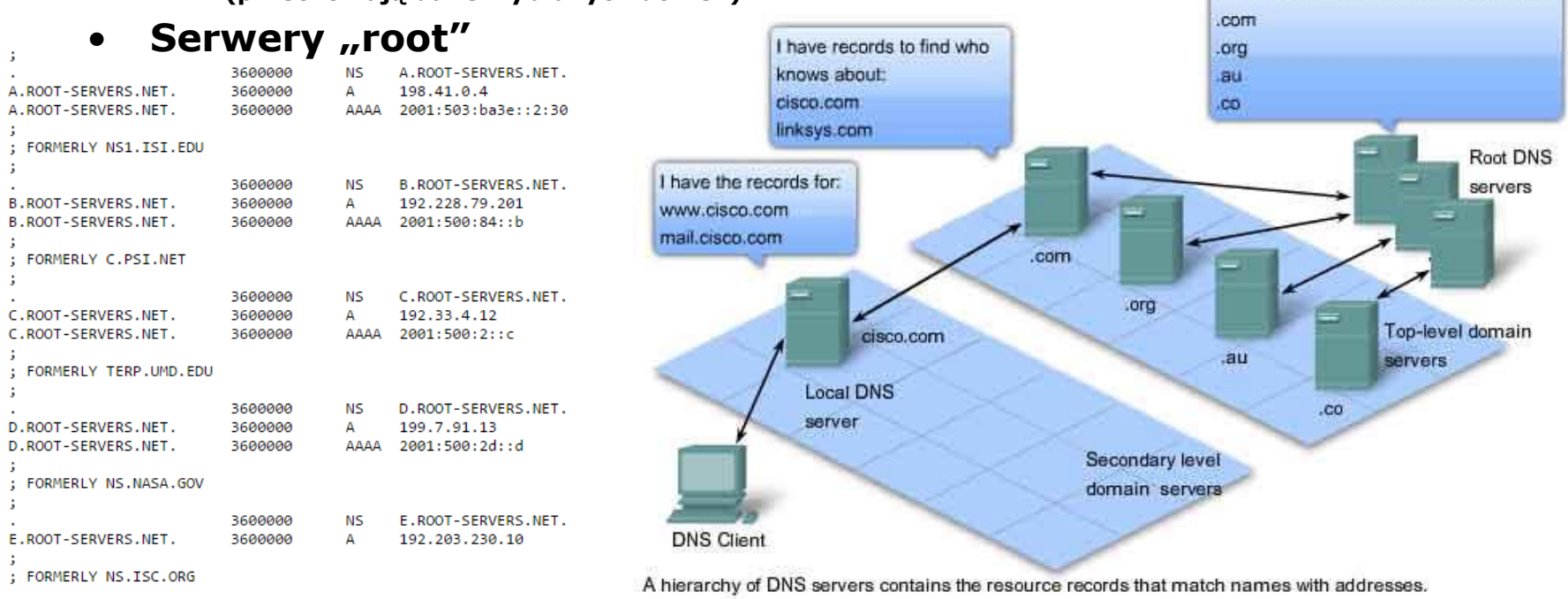

I have records to find who knows about:

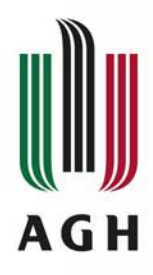

# **Root serwery DNS**

- **ftp://ftp.rs.internic.net/domain/named.root**
- **https://www.iana.org/domains/root/servers**
- **Fizycznie każdy root serwer ma kilkadziesiąt kopii rozmieszczonych po całym świecie**
- **Aktualnie (listopad 2019) działa 1019 egzemplarzy root serwerów obsługiwanych przez 12 niezależnych operatorów**

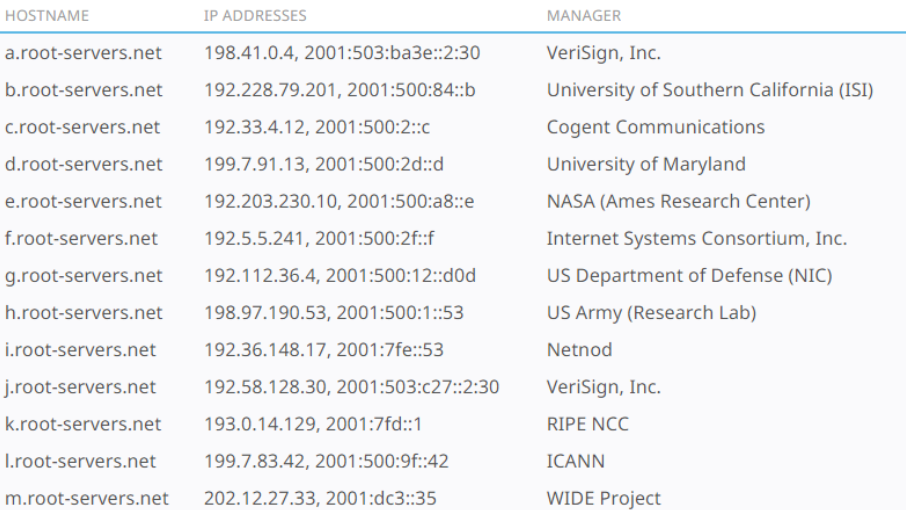

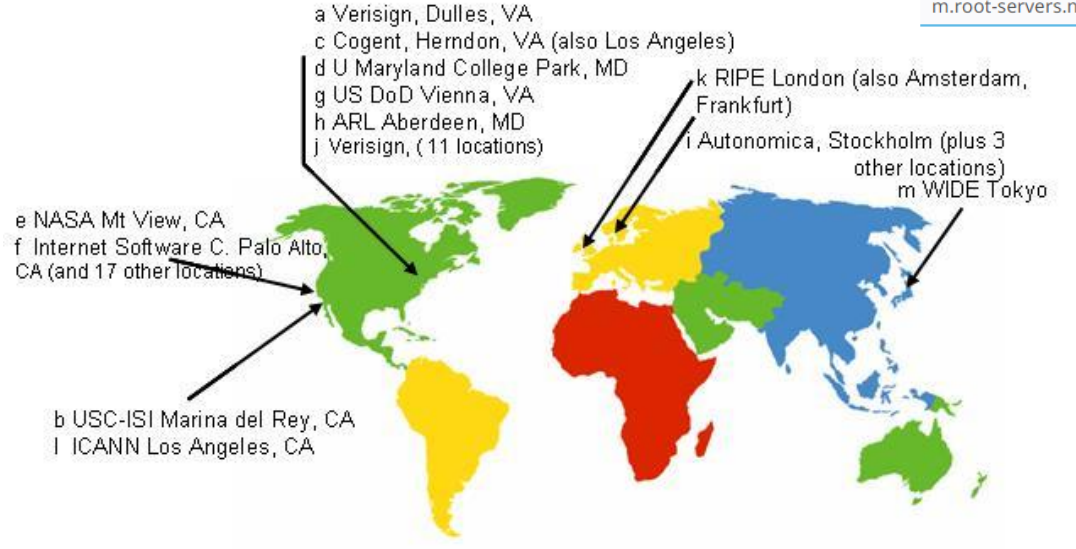

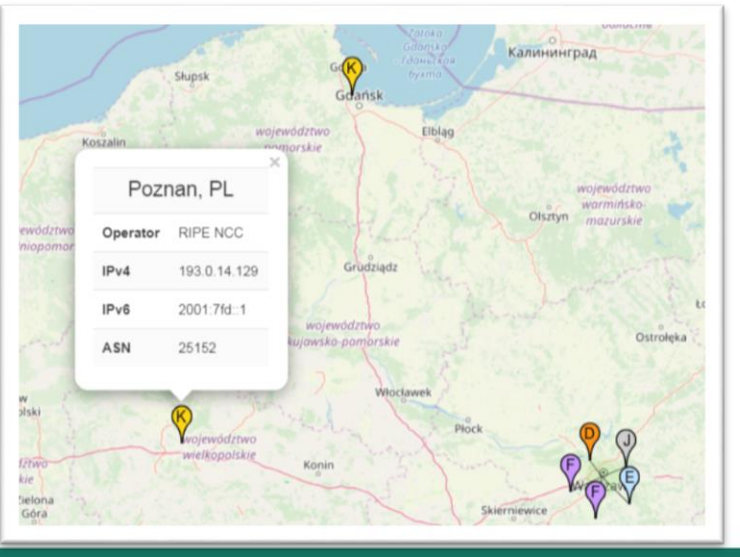

#### **[www.agh.edu.pl](http://www.agh.edu.pl/)**

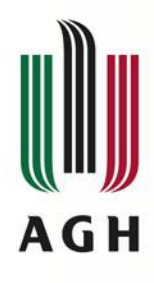

### **Domeny najwyższego poziomu**

### • **Top Level Domains (TLD)**

- Tworzone i zarządzane przez
	- IANA Internet Assigned Numbers Authority
	- ICANN The Internet Corporation for Assigned Names and Numbers

### • **typy domen TLD**

- Funkcjonalne (gTLD generic TLD)
	- Niesponsorowane
		- .com komercyjne
		- .org organizacje
		- .net internetowe
		- .int organizacje międzynarodowe
		- .edu uczelnie wyższe w USA
		- .gov organizacje rządowe w USA
		- .mil organizacje wojskowe w USA
	- Sponsorowane
		- .aero transport lotniczy
		- .mobi telefonia komórkowa
	- Infrastrukturalne
		- .arpa infrastruktura sieciowa internetu (Reverse DNS)
		- .root niektóre główne serwery DNS
	- Usługowe (.post, .tel)
	- Inne (.kids, .xxx, .eco)
- Krajowe ( $ccTLD country code TLD$ )

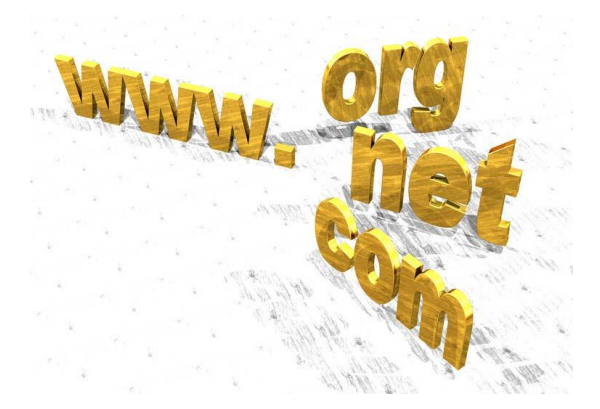

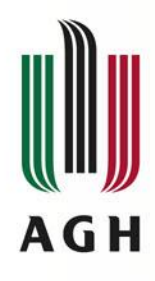

### **Krajowe domeny najwyższego poziomu**

### • **ccTLD – (country code TLD)**

- zawsze dwuliterowe
- Odpowiadają kodom krajów ze standardu ISO 3166-1
- Przyporządkowane także do odrębnych obszarów geograficznych
	- Hongkong (.hk)
	- Antyle Holenderskie (.an)

### • **Przykłady**

- .at Austria
- .dk Dania
- .ee Estonia
- .es Hiszpania
- .fm Mikronezja
- .it Włochy
- .pl Polska
- .se Szwecja
- .tv Tuvalu
- .uk Wielka Brytania
- .us Stany Zjedoczone

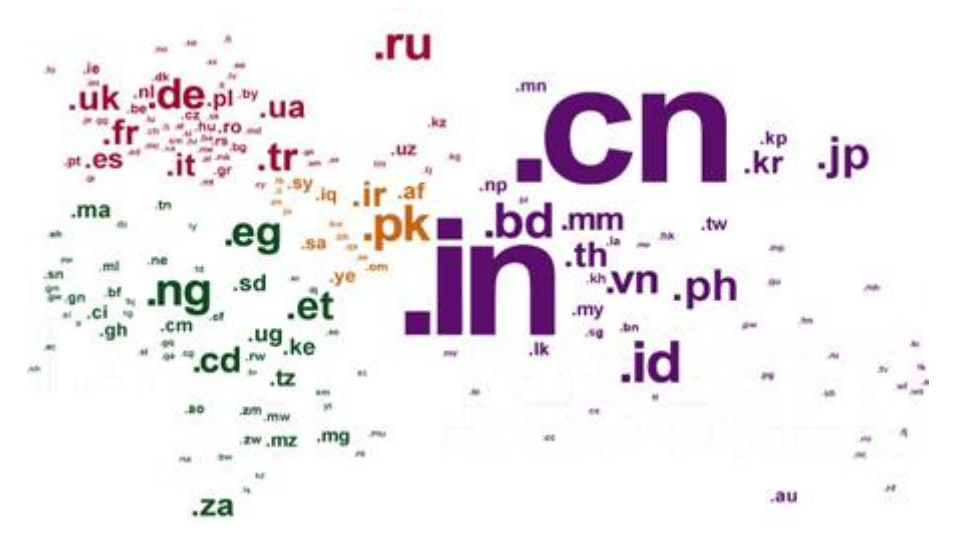

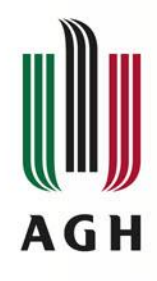

### **Domeny drugiego poziomu**

- **W strukturze poniżej domeny najwyższego poziomu**
- **Subdomena TLD**
- **Rodzaje domen (Przykład dla domeny TLD .pl)**
	- Regionalne
		- krakow.pl,
		- malopolska.pl
	- Funkcjonalne
		- com.pl biznesowe
		- gov.pl rządowe
		- org.pl organizacje pozarządowe
	- Należące do firm lub osób prywatnych
		- zus.pl
		- kazik.pl
		- filmweb.pl

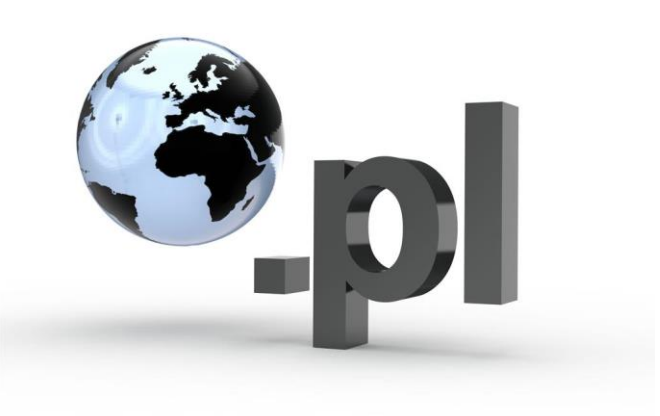

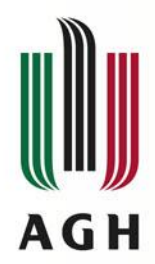

### **Nazwy domen**

- **Węzły - Etykiety tekstowe o długości od 1 do 63 znaków**
- **Oddzielane kropką "."**
- **Dozwolone znaki**
	- Standardowo
		- Litery
		- Cyfry
		- Znak  $\mu$ -"
	- Znaki narodowe (IDN) Internationalized Domain Name
		- Zawierają znaki spoza kodu ASCII
		- W języku polskim:  $a, \acute{c}, e, \acute{k}, \acute{n}, \acute{o}, \acute{s}, \acute{z}, \acute{z}$
		- Przekształcanie do 7bitowych znaków Punycode (RFC 3490)
		- Technicznie: prefix "xn—" przed nazwą domeny
		- Obecnie standardowo obsługiwane przez wszystkie przeglądarki i programy pocztowe

Unicode form of IDN

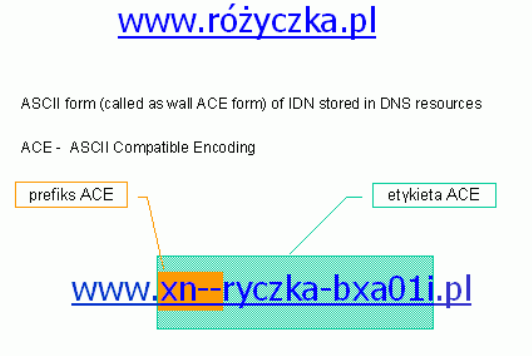

#### **[www.agh.edu.pl](http://www.agh.edu.pl/)**

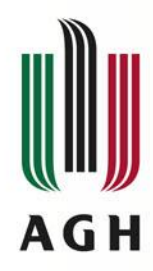

# **Administracja**

#### • **Dwie instytucje zarządzająco-nadzorcze**

- IANA Internet Assigned Numbers Authority
	- zarządzanie domenami najwyższego poziomu
	- Ogólny nadzór nad działaniem mechanizmu DN
- ICANN The Internet Corporation for Assigned Names and Numbers
	- Przyznawanie nazw domen internetowych
	- Ustalanie struktury domen
	- Administrowanie adresami IP
	- Przyznawanie parametrów protokołom internetowym

### • **Rozdzielają domeny najwyższego poziomu (TLD) pomiędzy:**

- Kraje
- Organizacje
- (z przekazaniem praw do zarządzania)

#### • **Polska - rząd przekazał nadzór nad domeną .pl Naukowej i Akademickiej Sieci Komputerowej (NASK)**

(także gov.pl, com.pl, biz.pl, org.pl, net.pl, waw.pl, …)

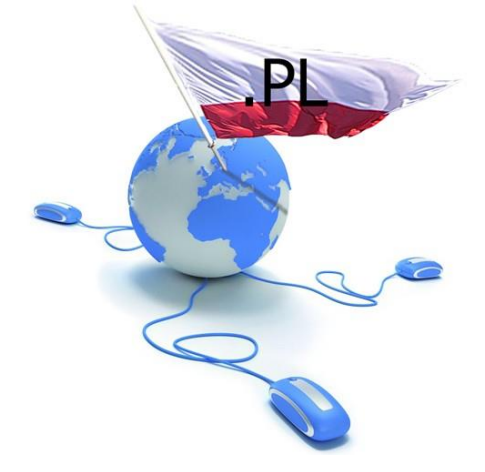

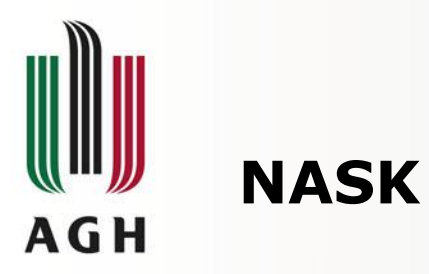

- **Naukowa i Akademicka Sieć Komputerowa (NASK)**  instytut badawczy znajdujący się przy ul. Kolskiej 12 w Warszawie**.**
	- **pełni funkcję rejestru domen internetowych (DNS) .pl,**
	- **domen ENUM (dla +48)**
	- **oferuje usługi teleinformatyczne**  (IP transit, dostęp do Internetu, sieci VPN, VoIP, WiMAX).
- Powstał wiosną 1991 roku przy Uniwersytecie Warszawskim (17 sierpnia 1991 – pierwsza łączność IP z uniwersytetem w Kopenchadze)
- Rejestr domen internetowych .pl
	- Mechanizm automatyczny w oparciu o protokół EPP (Extensible Provisioning Protocol)
	- Model registry-registrar (NASK-partnerzy) (większość Home.pl i NetArt)
	- Ponad 2,46mln aktywnych nazw w domenie .pl na koniec 2020 roku (spadek o ok. 59 tys w porównaniu do roku poprzedniego)
	- 1,21% domen z polskimi znakami diaktrycznymi
	- 79% w domenie .pl
	- 16% w domenach funkcjonalnych
	- 5% w domenach regionalnych
	- 2155 rejestracji dziennie
	- 65% odnowień

# NASK

#### **[www.agh.edu.pl](http://www.agh.edu.pl/)**

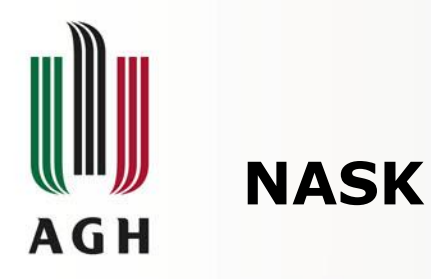

#### • **Raport NASK z 1 kwartału 2020**

- 2 451 047 aktywnych nazw w DNS
- Z czego 1 915 145 w domenie .pl
- 425 746 w domenach funkcjonalnych
- 110 183 w domenach regionalnych

#### • **Transfery domen**

2 650 000

2 600 000

2 5 5 0 0 0 0

2 500 000

2450000

2 400 000

**BERGERING** 

Q1 2018

– 341 transferów dziennie

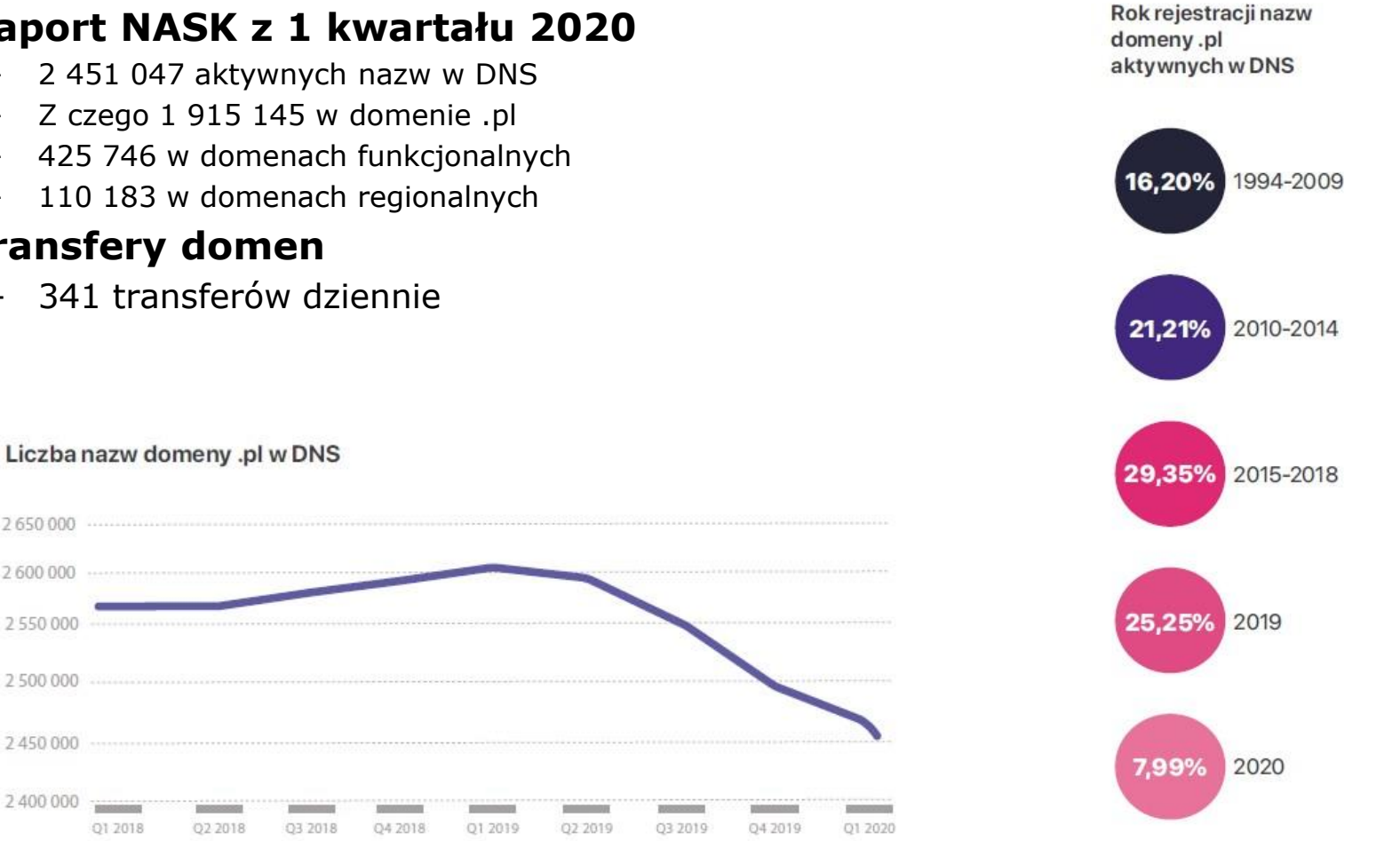

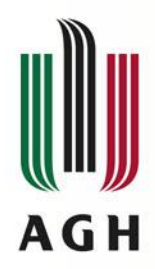

### **NASK – struktura abonentów**

#### • **Stan na koniec marca 2020**

Podział abonentów ze względu na utrzymywaną

- 1 066 668 wpisów dotyczących unikalnych abonentów
- Mniej o 5 920 w porównaniu z rokiem poprzednim

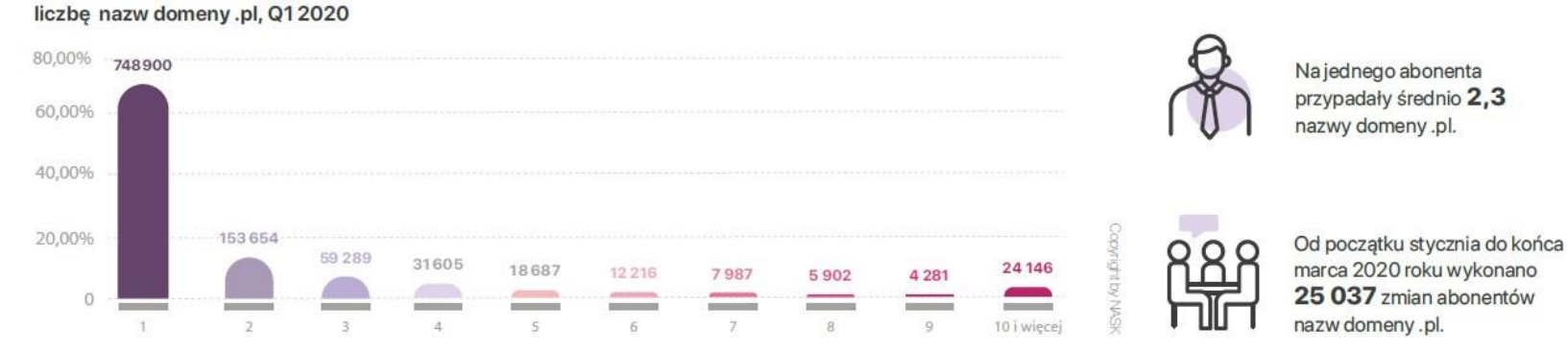

Na jednego abonenta przypadały średnio 2,3 nazwy domeny.pl.

Struktura abonentów nazw domeny .pl, Q12020

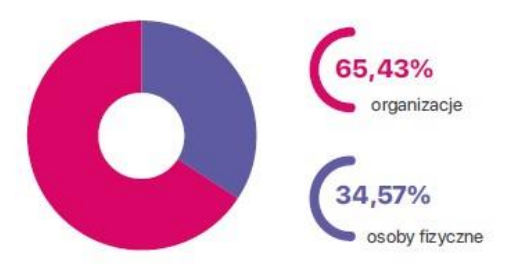

Aktywne w DNS nazwy domeny .pl podzielone na typ abonenta, Q1 2020

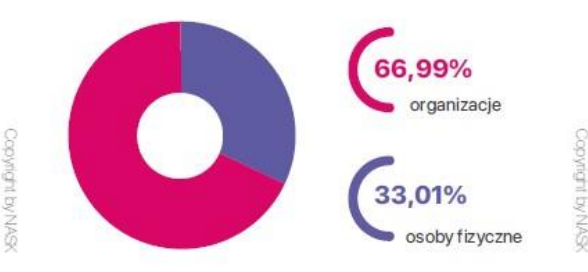

Rejestracje nazw domeny .pl podzielone na typ abonenta, Q1 2020

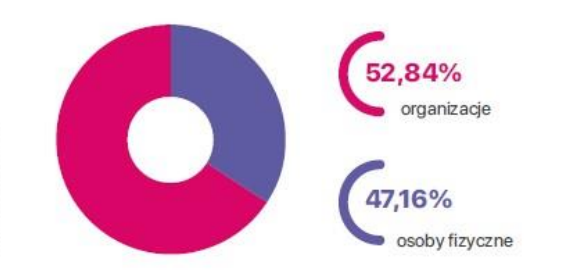

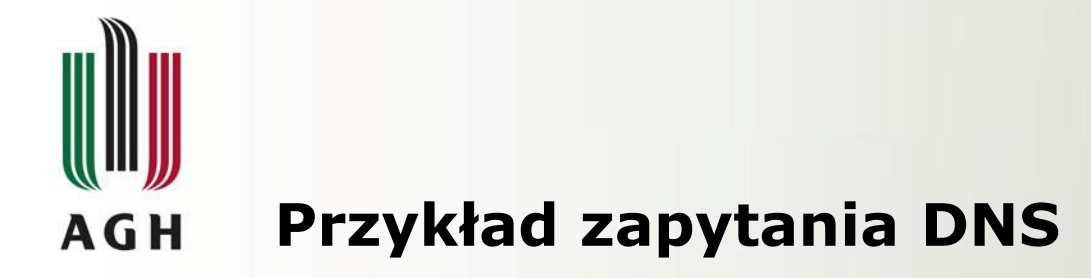

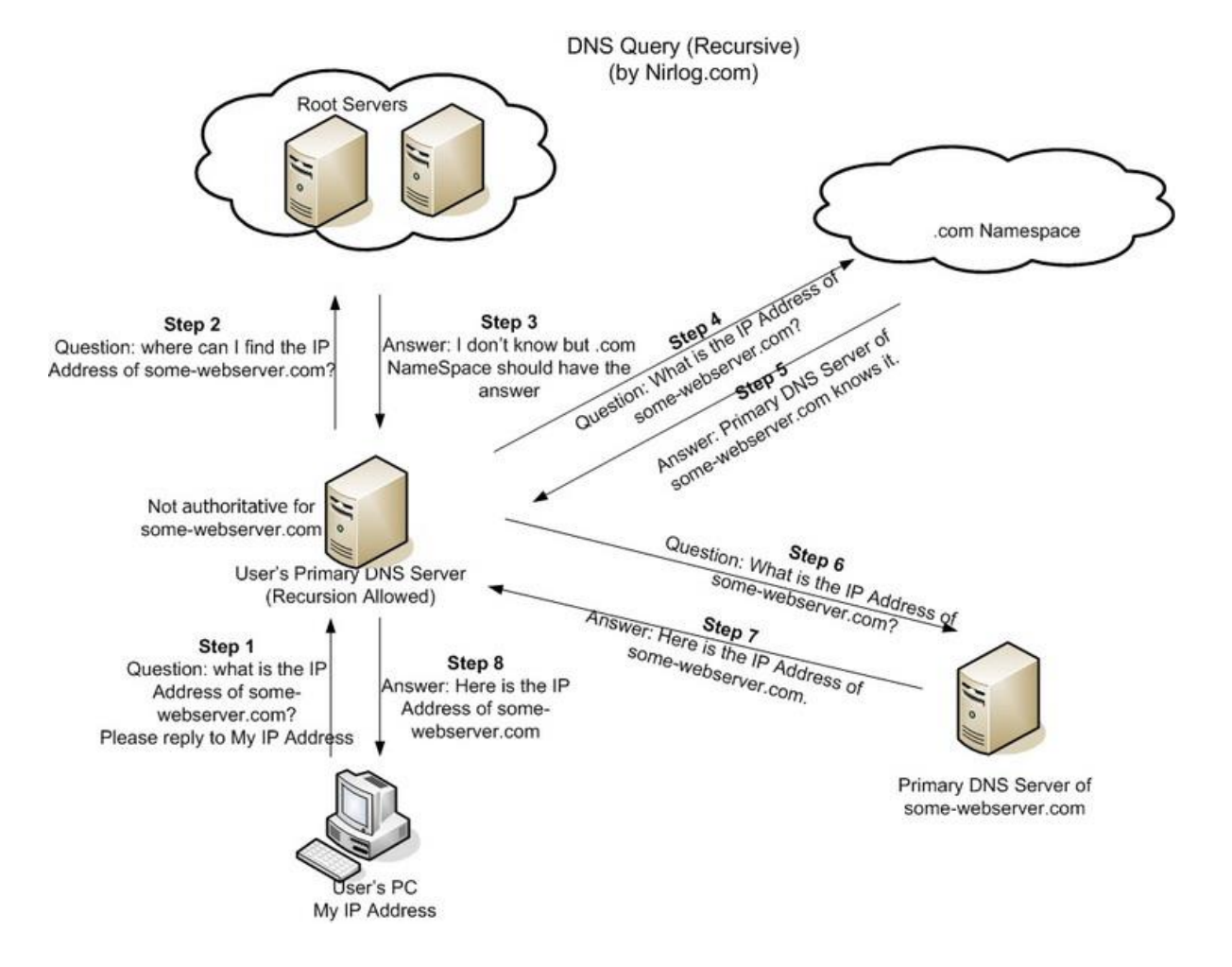

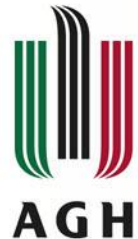

### **Rodzaje serwerów DNS**

- DNS Master Server
	- Na każdym poziomie systemu DNS
	- Przechowują dane źródłowe dla konkretnego poddrzewa danego poziomu
	- Funkcjonalności:
		- Transfer pełnych danych do serwerów slave
		- Odpowiedzi dot. domen zależnych
	- 5- liczba oficjalnych serwerów Master i Slave
- DNS Slave Serwer
	- Odpowiedzi o równym priorytecie co Master
	- Synchronizacja danych z serwerem Master (po zmianach, lub gdy nie ma pełnych danych)
	- Nieoficjalne serwery slave do obsługi konkretnych segmentów sieci
- DNS Cache Server
	- Nie przechowuje informacji o systemie DNS jako Master lub Slave
	- Obsługuje segment sieci którego jest członkiem
	- Buforowanie informacji uzyskanych w wyniku wyszukiwania
- DNS Forward Server
	- Przeznaczony do komunikacji z serwerami spoza DMZ (Master, Slave, Cache)

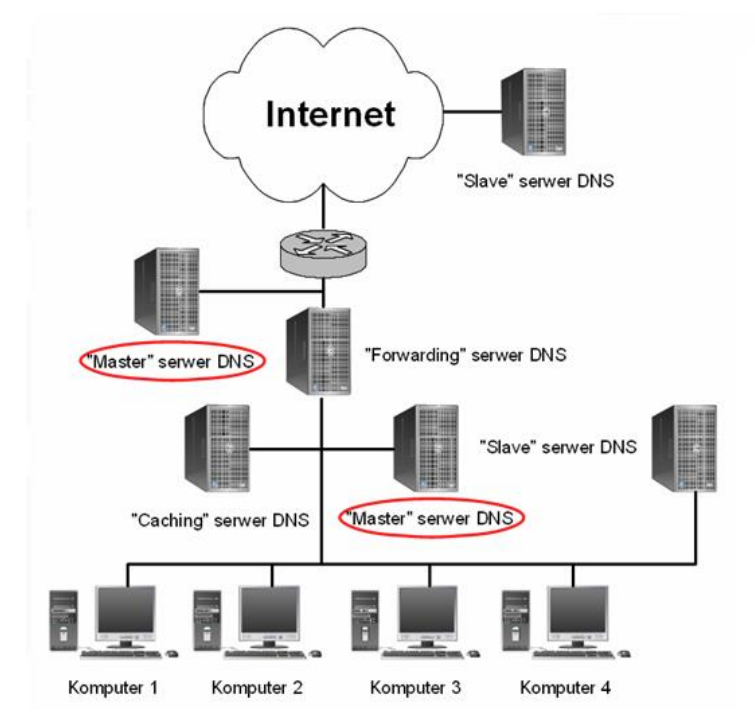

**[www.agh.edu.pl](http://www.agh.edu.pl/)**

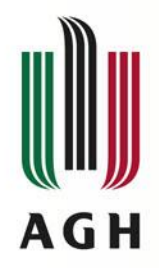

# **Zapytania DNS**

- **Pomiędzy klientem (resolverem) a serwerem DNS**
- **Rekurencyjne**
	- Odpytywany serwer musi odnaleźć informacje o domenie lub zwrócić wiadomość o błędzie.

**Recursive Query** 

Query Response

- Odpytywany serwer nie znając zapytania, odpytuje inne serwery DNS
- Umożliwia zapamiętanie odwzorowania w pamięci serwera (DNS caching)
- Realizowane jedynie przez:
	- serwery lokalne dla lokalnych hostów (resolverów) (realizowane później iteracyjnie)
	- Serwery forwardujące

#### • **Iteracyjne**

- Odpytywany serwer odpowiada najlepszą znaną mu odpowiedzią (np. adresem serwerów autorytatywnych dla danej domeny)
- Odpytywany serwer nie łączy się z innymi serwerami

#### • Przykład dla domeny noam.reskit.com

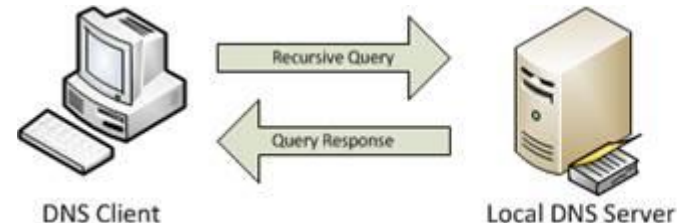

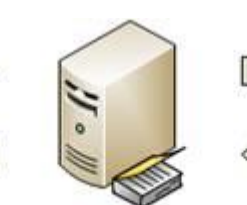

**DNS Client** 

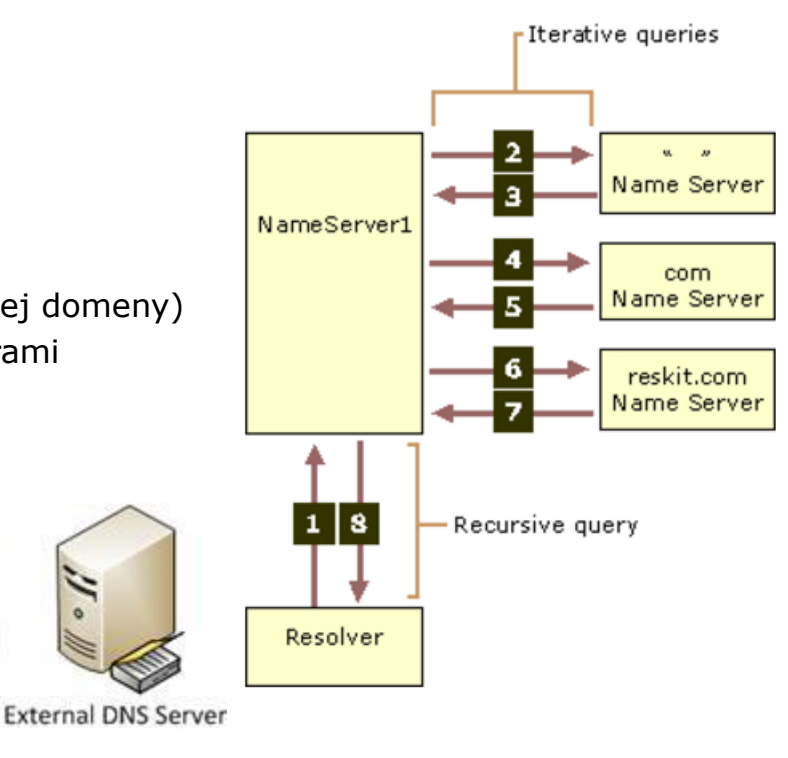

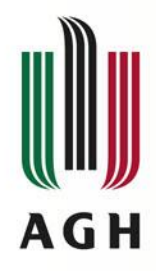

### **Odpowiedzi DNS**

#### • **Autorytatywne**

- Dotyczą domen w strefie na którą dany serwer ma zarząd
- Pochodzą bezpośrednio z bazy danych serwera
- Zawiera ustawiony bit uwierzytelniania (AA – authoritative answer)

#### • **Nieautorytatywne**

- Dane pochodzą spoza strefy zarządzanej przez dany serwer
- Odpowiedzi nieautorytatywne są na serwerze buforowane przez określony czas, po czym są usuwane

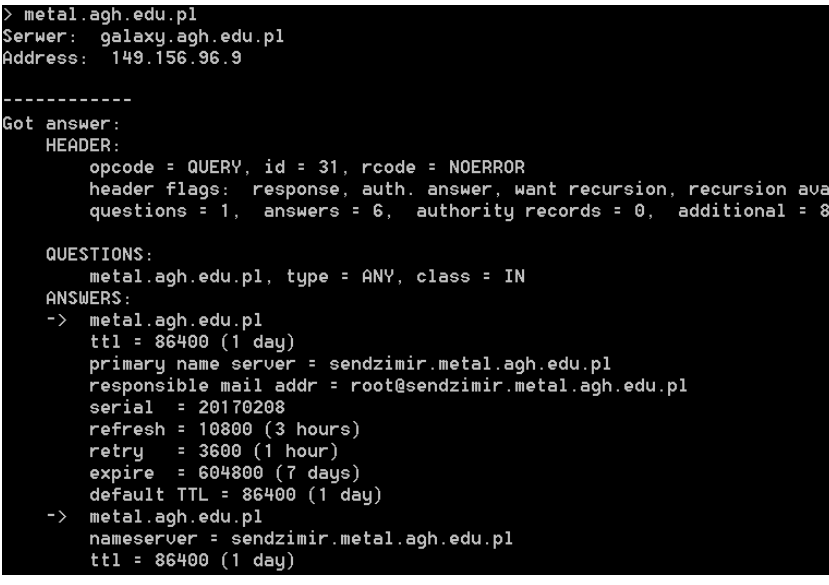

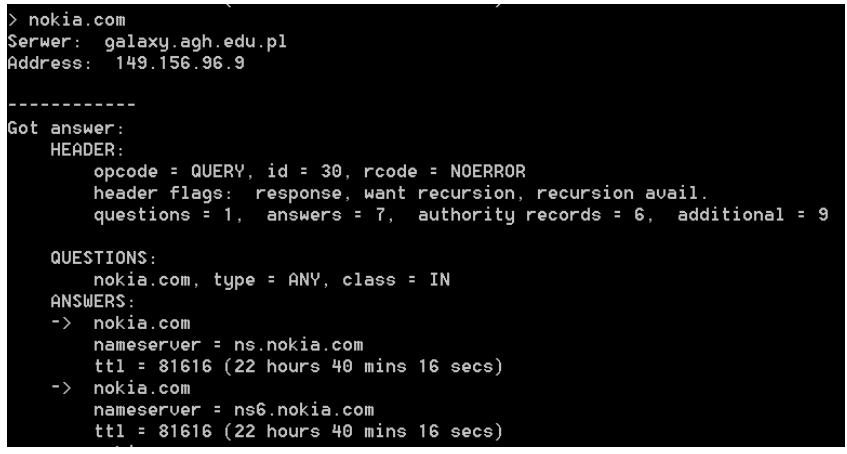

#### $\Box$  Answers □ www.google.com: type A, class IN, addr 74.125.131.147 Name: www.google.com Type: A (Host address) Class: IN (0x0001) Time to live: 5 minutes Data length: 4 Addr: 74.125.131.147 (74.125.131.147) H www.google.com: type A, class IN, addr 74.125.131.103 H www.google.com: type A, class IN, addr 74.125.131.104 H www.google.com: type A, class IN, addr 74.125.131.106 H www.google.com: type A, class IN, addr 74.125.131.99 ⊞ www.qoogle.com: type A, class IN, addr 74.125.131.105

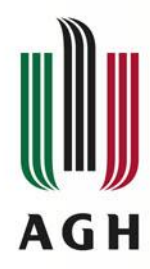

### **Typy rekordów DNS**

• SOA (start of authority record) – rekord adresu startowego uwierzytelniania (ustala serwer DNS dostarczający autorytatywne informacje o domenie wraz z parametrami) • A (address record) – rekord adresu (mapuje nazwę domeny na adres IPv4) • AAAA (IPv6 address record) – rekord adresu IPv6 (mapuje nazwę domeny na adres IPv6) • CNAME (canonical name record) – rekord nazwy kanonicznej (ustawia alias domeny) • NS (name server record) – rekord serwera nazw (mapuje nazwę domenową na listę serwerów DNS dla tej domeny) • MX (mail exchange record) – rekord wymiany poczty (mapuje nazwę domeny na nazwę serwera pocztowego oraz priorytet) • PTR (pointer record) – rekord wskaźnika (mapuje adres IP (v4/6) na nazwę kanoniczną hosta) (pozwala na odwrotną translację adresów) • SRV (service record) - rekord usługi (dodatkowe informacje dotyczące usługi udostępnianej przez serwer) • TXT (text record) – rekord tekstowy (doadtkowe informacje tekstowe, np. specyfikacja SPF – Sender Policy Framework – zabezpieczenia pocztowe)

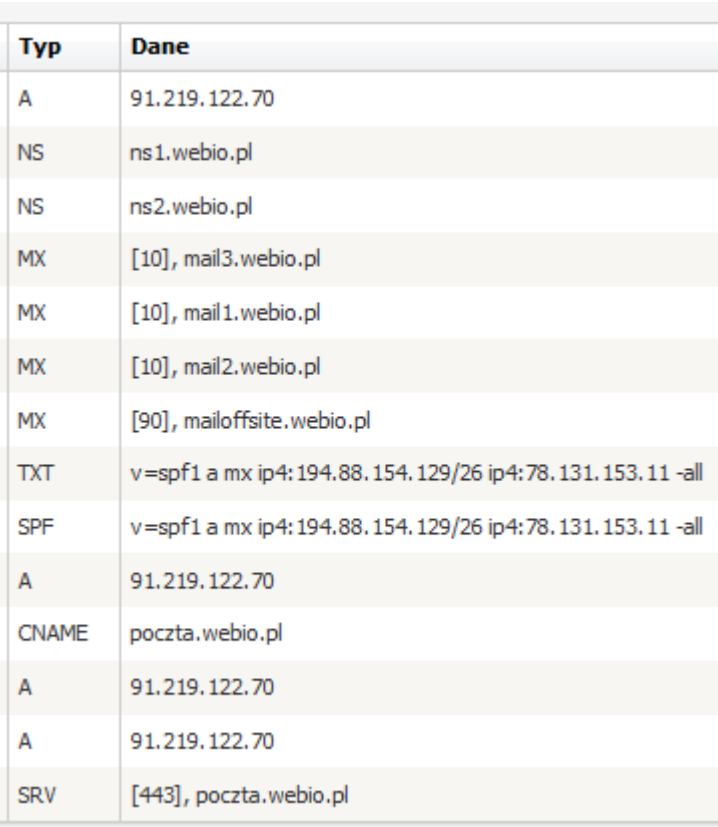

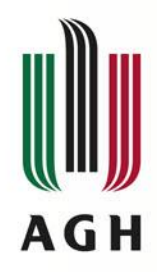

# **Uproszczony wpis konfiguracyjny serwera DNS**

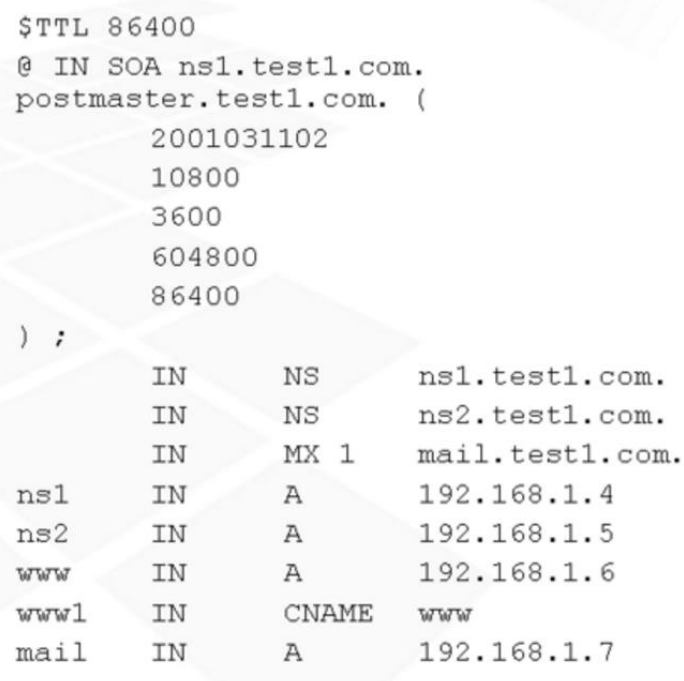

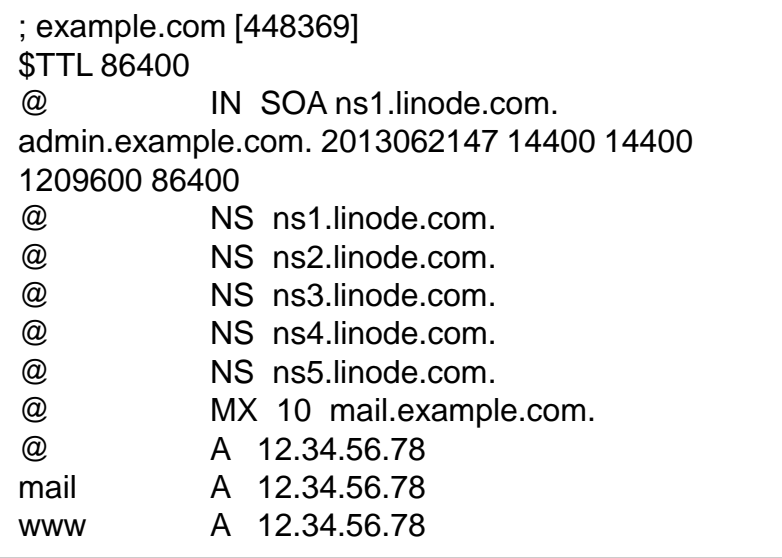

- TTL (Time To Live) czas (w sekundach) przez który można przechowywać wpis w pamięci cache (później należy go odświeżyć)
- Standardowo wartości między 3600 (1h) a 86400 (1d)

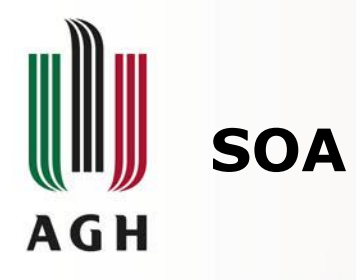

- **Start of Authority (SOA) – rekord adresu startowego uwierzytelniania**
	- Ustala serwer DNS dostarczający autorytatywne informacje o domenie
	- Pola
		- MNAME (ns.icann.org) główny serwer nazw dla tej domeny
		- RNAME (noc.dns.ican.org) mailowy kontakt administracyjny (@ zamiast pierwszej kropki, dot escape \.)
		- SERIAL numer seryjny domeny (jego zwiększenie oznacza konieczność aktualizacji u serw. SLAVE)
		- REFRESH co ile sekund serwer SLAVE powinien sprawdzać aktualizację SOA/serial
		- RETRY co ile sekund serwer SLAVE powinien odpytać MASTER po braku odpowiedzi
		- EXPIRE liczba sekund po jakiej SLAVE powinien przestać udzielać odpowiedzi, jeśli MASTER nie odpowiada (> REFRESH + RETRY)
		- TTL (minimum) czas przez jaki resolver może przechowywać odpowiedź NXDOMAIN

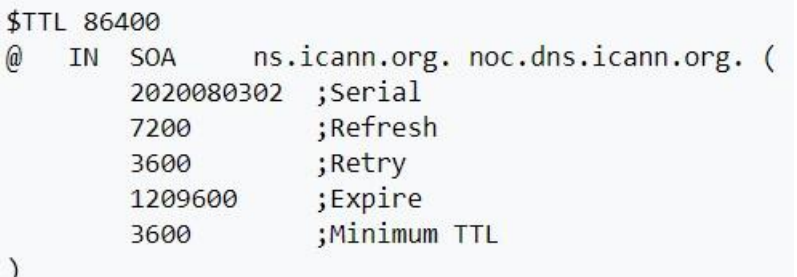

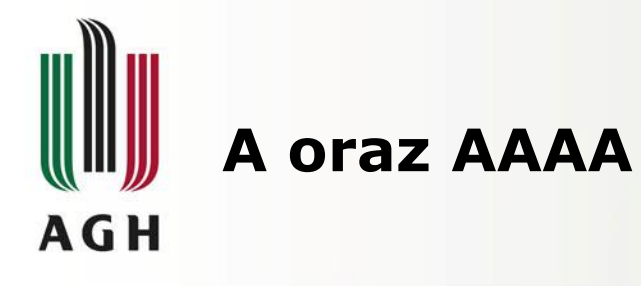

#### • **A**

- Przekierowują nazwę domeny na adres IPv4
- Możliwość przekierowania różnych domen na różne adresy IP
- Możliwość agregacji przekierowania subdomen za pomocą znaku (\*)

#### • **AAAA**

– Przekierowują nazwę domeny na adres IPv6

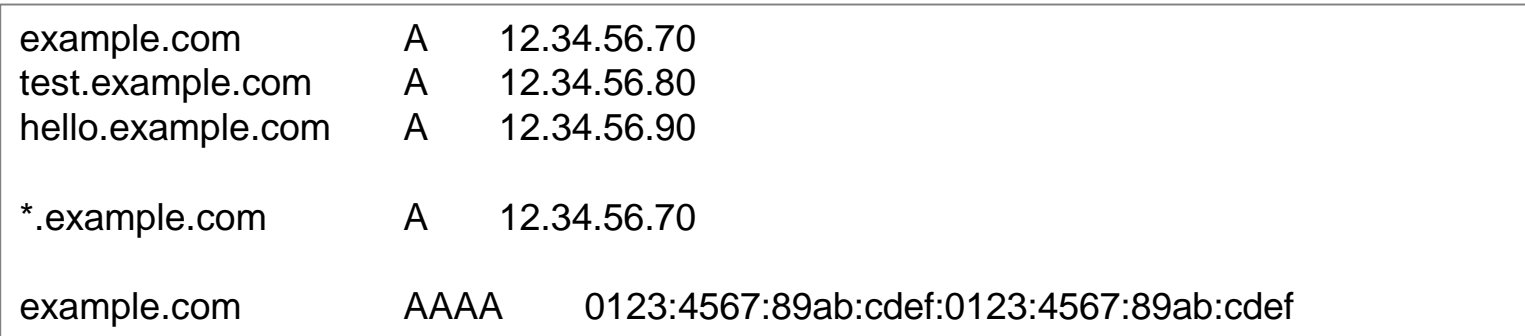

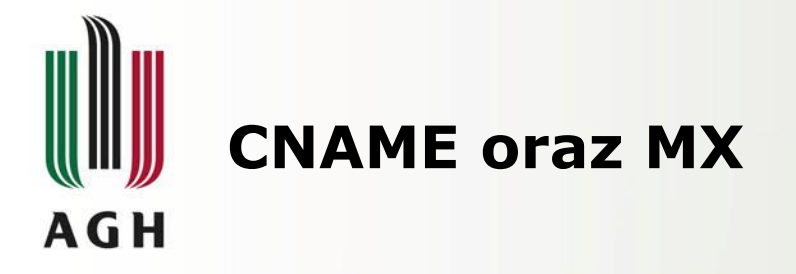

#### • **CNAME**

- Canonical Name record
- Przekierowanie domeny lub subdomeny na inną domenę alias (nigdy nie na adres IP)
- Przykład:
	- Alias zmapowany na example
	- Example zmapowane na adres IPv4

#### • **MX**

- Mail exchanger record
- Ustawienie serwera obsługi poczty dla danej domeny
- Dodatkowo liczbowe pole priorytetu

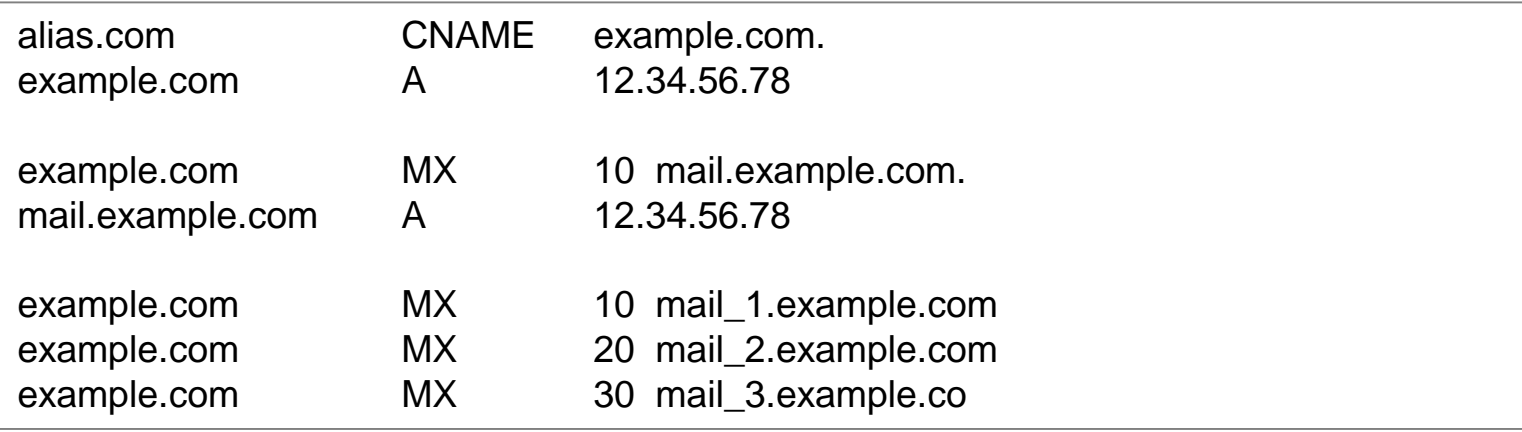

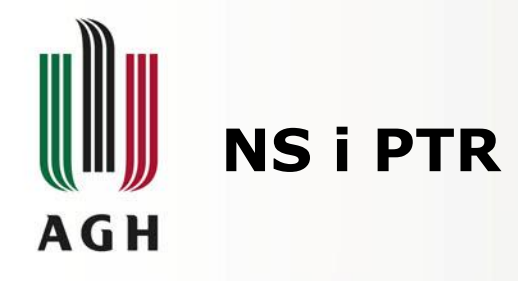

#### • **NS – Name Server**

- Delegacja domeny (strefy) do konkretnych autorytatywnych serwerów nazw (DNS)
- Przekierowanie na nazwę kanoniczną (a nie na adres IP)

#### • **PTR – Reverse-lookup Pointer**

- Rekord wskaźnika
- Mapuje adres IPv4/IPv6 na nazwę kanoniczną hosta (w domenie .arpa)
- Umożliwiaj wsteczne wyszukiwanie nazw (w oparciu o adres IP)

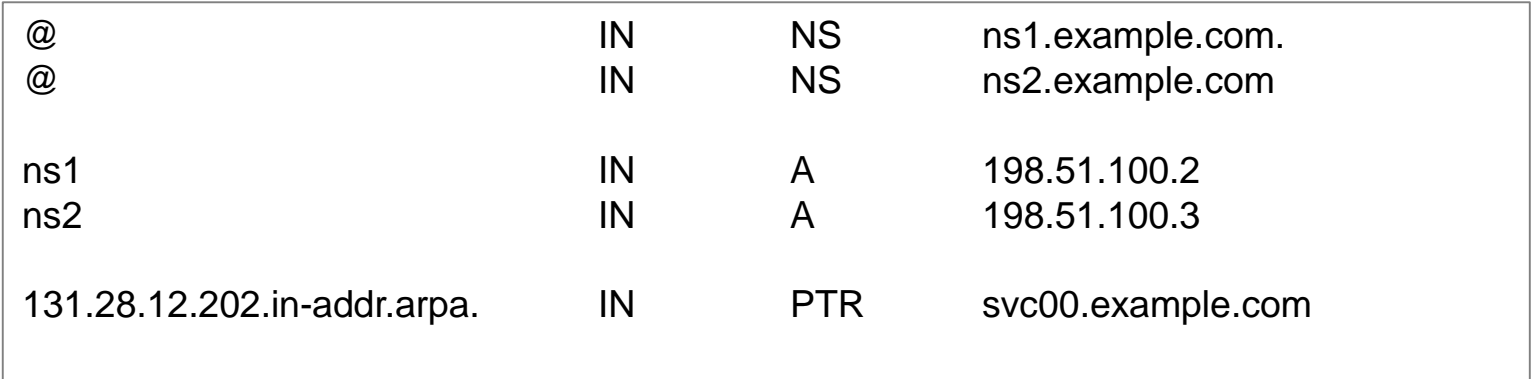

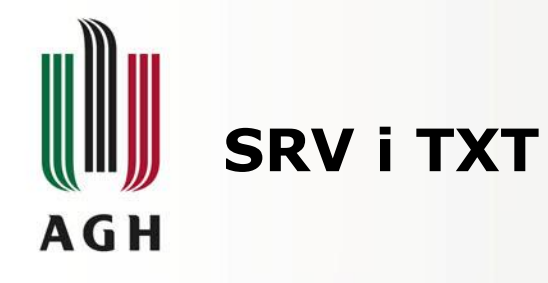

#### • **SRV – Service Locator**

- Lokalizacja usług na serwerach w ramach strefy DNS
	- PRI priorytety hosta (niższe wartości są bardziej preferowane)
	- WT waga względna waga dla wpisów o tym samym priorytecie (wyższe wartości są bardziej prefereowane)
	- PORT numer portu TCP lub UDP na którym znajduje się usługa
	- TARGET kanoniczna nazwa serwera na którym znajduje się usługa

#### • **TXT – Rekord tekstowy**

- Przechowuje tekst w dowolnej formie
- Początkowo były to informacje o lokalizacji serwera lub centrów danych
- Aktualnie głównie przechowuje informacje na temat
	- SPF (Sender Policy Framework) autoryzacja serwerów pocztowych dla danej domeny
	- DKIM (DomainKeys Identified Mail) sygnatury wiadomości pocztowych

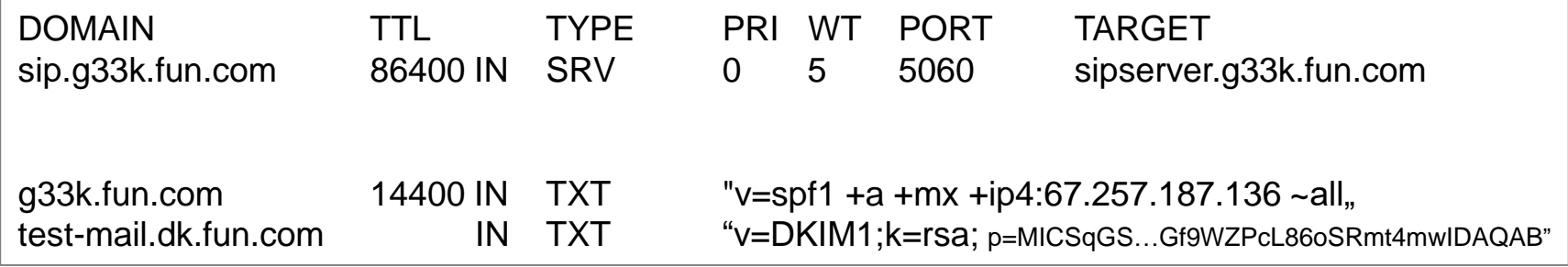

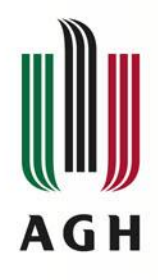

### **Klienci - resolvery**

- **Resolvery** 
	- zaimplementowane ramach systemu operacyjnego
	- Niewidoczne dla użytkownika

### • **Programy dedykowane**

- Nslookup
- Host
- Dig

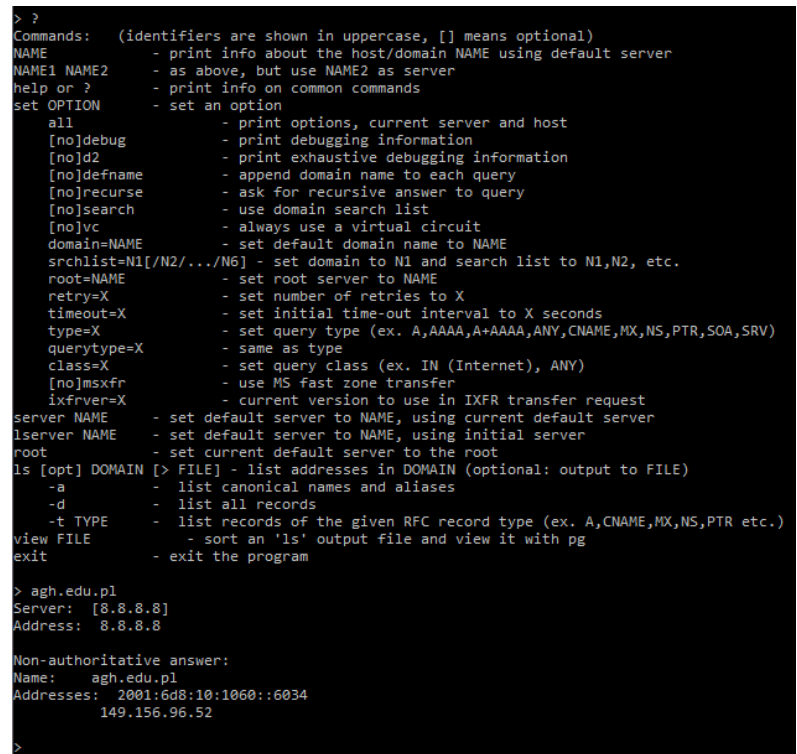

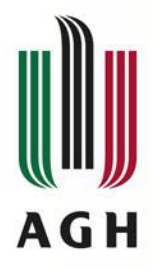

### **Resolver - nslookup**

- Uruchamiany z linii komend
	- Tryb prosty > krakow.p1

Serwer: galaxy.agh.edu.pl Address: 149.156.96.9

Nieautorytatywna odpowiedź: Nazwa: krakow.pl Address: 149.156.2.195

– Tryb debug

```
set debug
krakow.pl <
Serwer: galaxy.agh.edu.pl
Address: 149.156.96.9
DNS request timed out.
  timeout was 2 seconds.
timeout (2 secs)
 . . . . . . . . . . . .
Got answer:
   HEADER
       opcode = QUERY, id = 23, rcode = NOERROR
       header flags: response, want recursion, recursion avail.
       questions \frac{1}{2} 1, answers = 0, authority records = 1, additional = 0
   QUESTIONS:
       krakow.pl, type = AAAA, class = IN
   AUTHORITY RECORDS:
   -> krakow.pl
       tt1 = 10639 (2 hours 57 mins 19 secs)
       primary name server = nms.cyf-kr.edu.pl
       responsible mail addr = hostmaster.cyf-kr.edu.pl
       serial = 2017042501
       refresh = 28800 (8 hours)
       return = 7200 (2 hours)expire = 604800 (7 days)default TTL = 86400 (1^6day)
 . . . . . . . . . . .
 -----------
Got answer:
   HEADER:
       opcode = QUERY, id = 24, rcode = NOERROR
       header flags: response, want recursion, recursion avail.
       questions = 1, answers = 1, authority records = 4, additional = 6
   QUESTIONS:
       krakow.pl, type = A, class = IN
    ANSWERS:
    -> krakow.pl
        internet address = 149 156 2 195
```

```
-> krakow.pl
        nameserver = nms.cuf-kr.edu.pl
        tt1 = 81065 (22 hours 31 mins 5 secs)
   ADDITIONAL RECORDS:
   -> dns.fuw.edu.pl
        internet address = 193.0.80.11tt1 = 1028 (17 mins 8 secs)
   -> nms.cyf-kr.edu.pl
        internet address = 149.156.1.3
        tt1 = 28479 (7 hours 54 mins 39 secs)
   -> info.cyf-kr.edu.pl
        internet address = 149.156.4.11
        tt1 = 28074 (7 hours 47 mins 54 secs)
   -> bilbo.nask.org.pl
        internet address = 195.187.245.51
        ttl = 28465 (7 hours 54 mins 25 secs)
   -> nms.cyf-kr.edu.pl
        AAAA IPu6 address = 2001:6d8:0:1::a:3
        ttl = 28479 (7 hours 54 mins 39 secs)
   -> info.cyf-kr.edu.pl
       AAAA IPu6 address = 2001:6d8:0:4::11
        tt1 = 28074 (7 hours 47 mins 54 secs)
 . <u>. . . . . . . . .</u> .
Nieautorytatywna odpowiedź:
  Got answer:
   HEADER:
        opcode = QUERY, id = 25, rcode = NOERROR
       header flags: response, want recursion, recursion avail.
       questions = 1, answers = 0, authority records = 1, additional = 0
   QUESTIONS:
       krakow.pl, type = AAAA, class = IN
   AUTHORITY RECORDS:
   -> krakow.pl
        tt1 = 10639 (2 hours 57 mins 19 secs)
        primary name server = nms.cyf-kr.edu.pl
       responsible mail addr = hostmaster.cyf-kr.edu.pl
        serial = 2017042501
       refresh = 28800 (8 hours)
       retry = 7200 (2 hours)expire = 604800 (7 days)default TTL = 86400 (1 day)
  ----------
Nazwa:
        krakow.pl
```
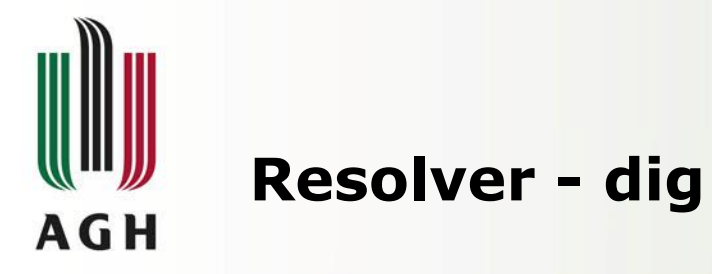

• Klient linuxowy

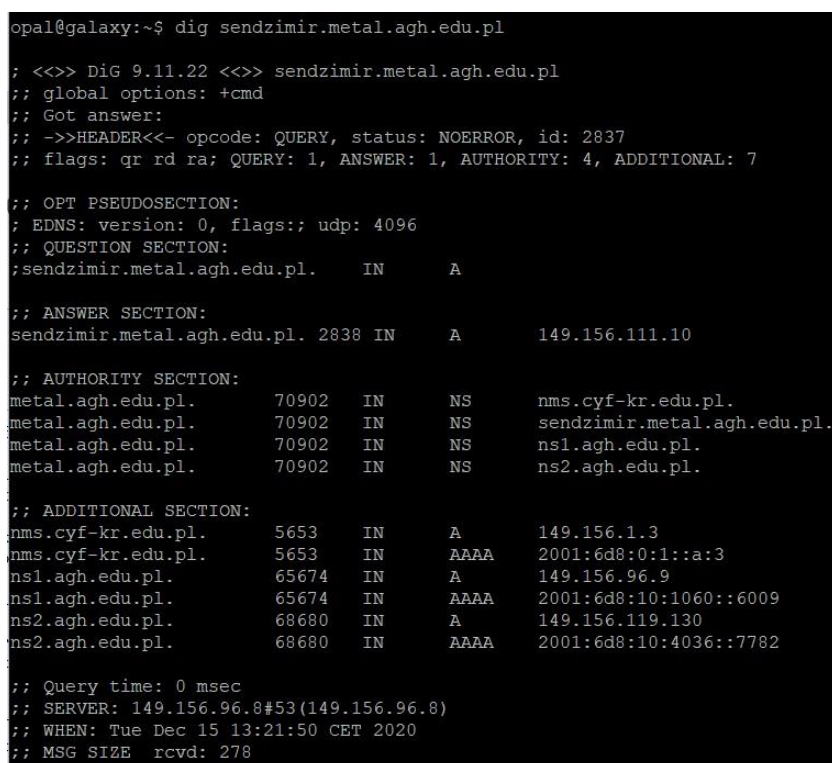

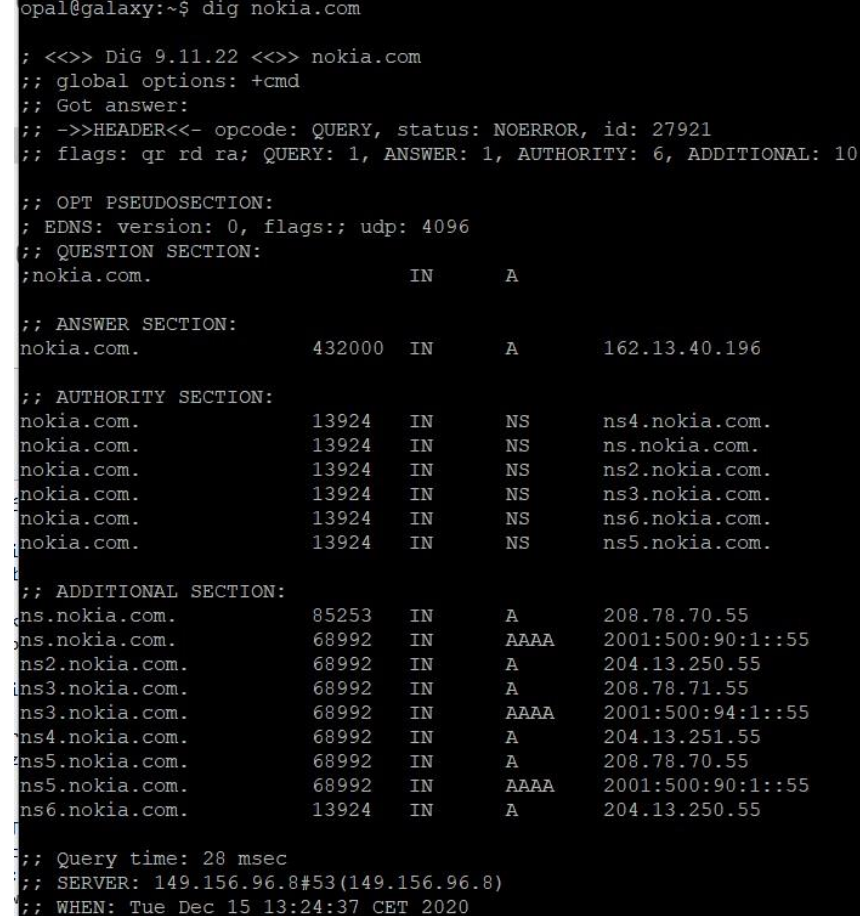

:: MSG SIZE rcvd: 341

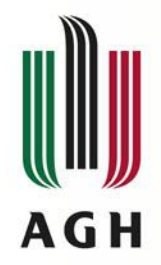

# **Reverse DNS**

- **System serwerów pełniących funkcję odwrotną do DNS**
- **Mapowanie adresów IP na nazwy domenowe**
- **Realizowane w oparciu o domenę** in-addr.arpa
- **Wykorzystuje wpis (pointer) PTR w tablicy DNS**

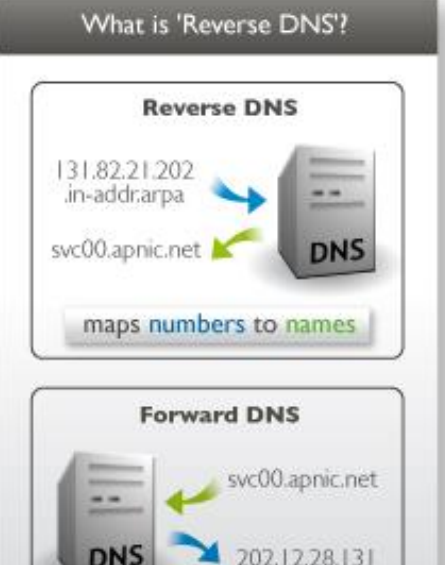

maps names to numbers

Example 1 - PTR record for the 192.168.1.0/27 block (addresses 192.168.1.1 - 192.168.1.30) and the reverse DNS for 192.168.1.10. This PTR record is created in the "27/1.168.192.in-addr.arpa" zone.

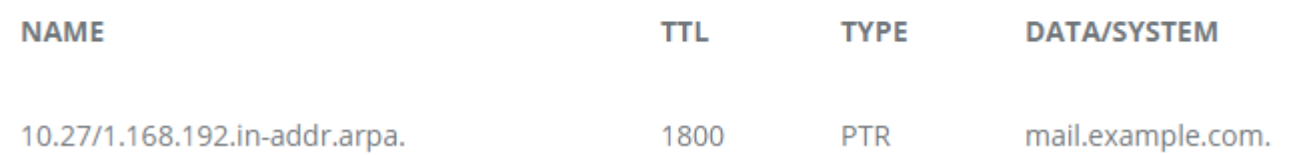

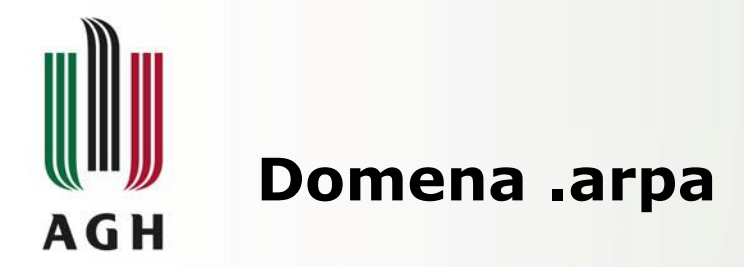

- **Domena TLD przeznaczona do obsługi infrastruktury sieciowej Internetu**
- **W ramach domeny zdefiniowano:**
	- in-addr.arpa mapowanie Ipv4 na nazwy
	- ip6.arpa mapowanie IPv6 na nazwy
	- e164.arpa mapowanie numerów telefonicznych zgodnych z E.164 na URI
- **Przestrzeń mapowania odwrotnego IPv4 i położenie domeny .arpa**

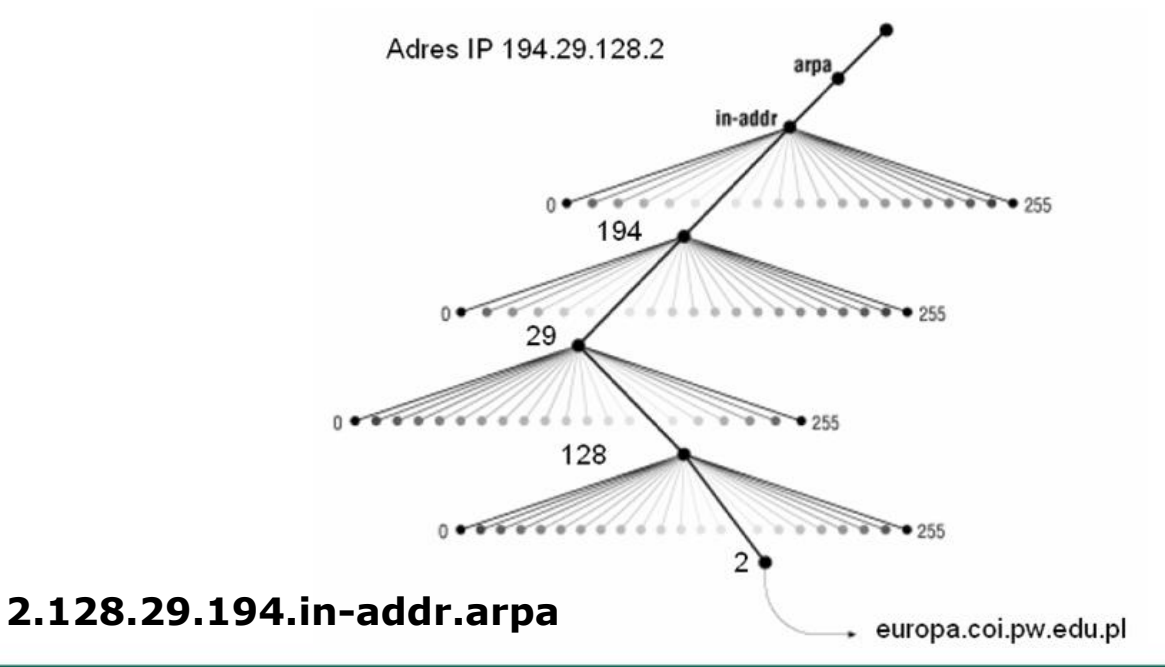

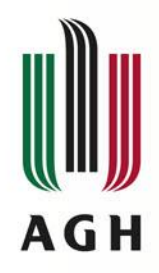

### **Reverse dns w resolverze**

- **Przykład w oparciu o** 
	- **Nslookup, dig**
	-

C:\Windows\System32>nslookup<br>Serwer domytlny: galaxy.agh.edu.pl Address: 149.156.96.9

set type=ptr 10.111.156.149.in-addr.arpa Serwer: galaxy.agh.edu.pl Address: 149.156.96.9

10.111.156.149.in-addr.arpa name = sendzimir.metal.agh.edu.pl 111.156.149.in-addr.arpa nameserver = sendzimir.metal.agh.edu.pl 111.156.149.in-addr.arpa nameserver = galaxy.uci.agh.edu.pl 111.156.149.in-addr.arpa nameserver = nms.cyf-kr.edu.pl 111.156.149.in-addr.arpa nameserver = deenes.uci.agh.edu.pl nms.cyf-kr.edu.pl internet address = 149.156.1.3 deenes.uci.agh.edu.pl internet address = 149.156.119.130 galaxy.uci.agh.edu.pl internet address = 149.156.96.9 sendzimir.metal.agh.edu.pl internet address = 149.156.111.10 nms.cyf-kr.edu.pl<sup>3</sup> AAAA IPu6 address = 2001:6d8:0:1::a:3 deenes.uci.agh.edu.pl AAAA IPu6 address = 2001:6d8:10:4036::7782 galaxy.uci.agh.edu.pl AAAA IPv6 address = 2001:6d8:10:1060::6009

#### – **Adres ip: 149.156.111.10 (przypisany do serwera sendzimir)**

#### pal@galaxy:~\$ dig -x 149.156.111.10

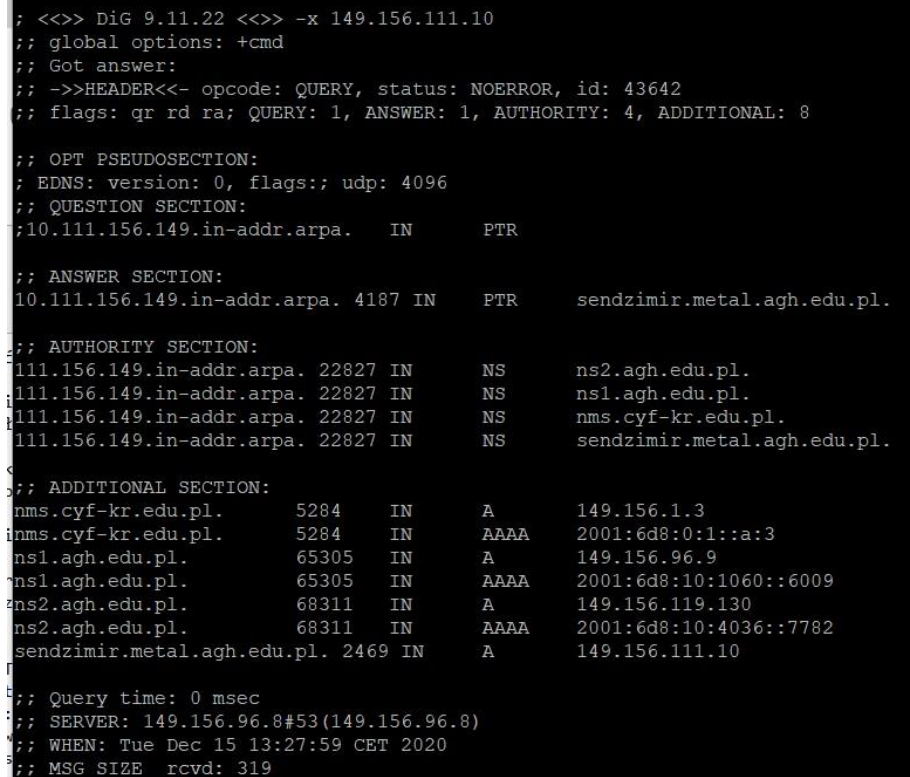

![](_page_31_Picture_0.jpeg)

# **DNS jako protokół komunikacyjny**

- **sposób łączenia się klientów z serwerami DNS**
- **zestaw zaleceń dotyczących aktualizacji wpisów w bazach domen internetowych**
- **Typy i protokoły komunikacji**
	- **klient - server - protokół UDP, port 53**
	- **server master – server slave – protokół TCP, port 53**
- **Dla UDP**
	- **Wielkość pakietu – do 512 bajtów**
- **Dla TCP**
	- **Pakiety większe niż 512 bajtów – dodatkowe pole – długość zapytania/odpowiedzi**
- **Okresowa aktualizacja wpisów DNS** 
	- **propagacja informacji do kilkudziesięciu godzin**

![](_page_31_Picture_13.jpeg)

![](_page_32_Picture_0.jpeg)

# **Struktura komunikatu DNS**

- **Identyfikator** (powiązanie zapytania z odp.)
- **Nagłówek**
- **Zapytanie**
- **Odpowiedź**
- **Zwierzchność**  (serwery zwierzchnie)
- **Dodatkowa**

(sekcja informacji dodatkowych)

### • **Nagłówek**

- QR określa czy komunikat jest zapytaniem czy odpowiedzią
- OPCODE rodzaj zapytania (standardowe, zwrotne, o stan serwera, zarezerwowane)
- AA odpowiedź autorytatywna
- TC odpowiedź nie zmieściła się w jednym pakiecie UDP
- RD klient żąda rekurencji
- RA serwer obsługuje rekurencje
- Zero zarezerwowane na przyszłość
- RCODE kod odpowiedzi (brak błędu, błąd formatu/serwera/nazwy, odrzucono, zarezerwowane)

![](_page_32_Figure_18.jpeg)

![](_page_33_Picture_0.jpeg)

### **Zapytanie DNS**

![](_page_33_Picture_69.jpeg)

> Frame 5346: 69 bytes on wire (552 bits), 69 bytes captured (552 bits) on interface \Device\NPF {E80965AB-60E1-403A-B3EF-ACA50C9A738B}, id 0

> Ethernet II, Src: IntelCor 07:aa:94 (dc:53:60:07:aa:94), Dst: Tp-LinkT 01:1b:f8 (0c:80:63:01:1b:f8)

> Internet Protocol Version 4, Src: 192.168.1.102, Dst: 192.168.1.1

> User Datagram Protocol, Src Port: 53014, Dst Port: 53

 $\vee$  Domain Name System (query)

Transaction ID: 0x4723

> Flags: 0x0100 Standard query

Questions: 1

- Answer RRs: 0
- Authority RRs: 0
- Additional RRs: 0

#### $\times$  Queries

v nokia.com: type A, class IN Name: nokia.com [Name Length: 9] [Label Count: 2] Type: A (Host Address) (1) Class: IN (0x0001)

[Response In: 5348]

![](_page_33_Picture_70.jpeg)

![](_page_33_Picture_71.jpeg)

![](_page_34_Picture_0.jpeg)

### **Odpowiedź DNS**

![](_page_34_Picture_20.jpeg)

 $-1.5$ 0030 00 01 00 06 00 09 05 6e 6f 6b 69 61 03 63 6f 6d ....... n okia.com

2 Domain Name System (dns), 330 byte(s)

![](_page_35_Picture_0.jpeg)

# **Bezpieczeństwo w DNS**

- **Wykorzystanie protokołu UDP (bezpołączeniowy)**
- **Ataki DDoS (Distributed Denial of Service)**
	- Spreparowanie zapytań z fałszywym adresem źródłowym (ofiary)
	- Rozesłanie zapytań do wielu serwerów DNS
	- Rozmiar odpowiedzi 10 x zapytanie

### • **Ataki Man in the middle**

- Fałszywe odpowiedzi DNS dla komputera ofiary
- Połączenie komputera ofiary ze sfałszowanym serwerem docelowym
- (banki, wyłudzenia haseł)

#### • **Rozwiązanie – system DNSSEC**

- Rozszerzenie systemu DNS
- uwierzytelnianie źródeł danych
- Oparte o mechanizmy podpisów cyfrowych (kryptografia asymetryczna)
- Brak powszechnego wsparcia przez
	- Społeczność
	- Aplikacje
	- Urządzenia
- Praktycznie nieużywany

(w Polsce zabezpieczone 0,46 na 2,4 mln domen)

![](_page_35_Figure_21.jpeg)

the victim during the attack. In the case where web page content is unaltered the victim may be totally unaware of the attack.

![](_page_36_Picture_0.jpeg)

### **Bibliografia**

Paul Albirz, Cricket Liu: *DNS i BIND*. Warszawa: Wydawnictwo RM, 1999, s. 9. J.Durak, "DNS" Pracownia Informatyki, 2009 Nirlog.com "DNS Amplification Attack" http://nirlog.com/2006/03/28/dns-amplification-attack/ Webio.pl "Zarządzanie strefą DNS" Highteck.net "Application Layer ISO OSI Functionality and Protocol" Charles M. Kozierok, "The TCP/IP Guide", 2005 W.Graniszewski, E.Grochocki, G.Świątek – DNS – Sieci Komputerowe, http://ważniak.mimów.edu.pl/ WikiBooks, Communication Networks/DNS ".PL DOMAIN NAME MARKET" NASK's Report for the fourth quarter of 2016 Linode "DNS Records: An Introduction" "Rynek nazw domeny .pl, Szczegółowy raport NASK za pierwszy kwartał 2020 roku" NASK